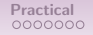

KORK@RKERKER E YOUR

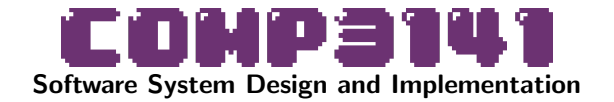

### Introduction

Paul Hunter University of New South Wales Term 2 2024

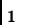

 $QQ$ 

イロメ イ団メ イミメ イモメー 毛

# <span id="page-1-0"></span>Acknowledgement of Country

I would like to acknowledge and pay my respect to the Bedegal people who are the Traditional Custodians of the land on which UNSW is built, and of Elders past and present.

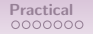

 $QQ$ 

イロン イ団 メイミン イミン ニヨー

### Meet the staff

<span id="page-2-0"></span>I am Paul Hunter. I'm a lecturer at UNSW. My areas of interest are formal verification, graph theory and algorithms, lecturing, listing my interests. This is the first time I have taught this course.

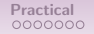

 $QQ$ 

イロメ イ御 メイヨメ イヨメ 一番

### Meet the staff

I am Paul Hunter. I'm a lecturer at UNSW. My areas of interest are formal verification, graph theory and algorithms, lecturing, listing my interests. This is the first time I have taught this course.

Raphael Douglas Giles will deliver most of the practical lectures (Fridays). This is not the first time he has taught this course.

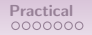

 $QQ$ 

イロン イ団 メイミン イミン ニヨー

## Meet the staff

<span id="page-4-0"></span>I am Paul Hunter. I'm a lecturer at UNSW. My areas of interest are formal verification, graph theory and algorithms, lecturing, listing my interests. This is the first time I have taught this course.

Raphael Douglas Giles will deliver most of the practical lectures (Fridays). This is not the first time he has taught this course.

I am currently setting up Help sessions. These will be announced once I know the details. The staff will have taken the course before.

 $QQ$ 

イロン イ団 メイミン イミン ニヨー

## Contacting Us

<span id="page-5-0"></span><http://www.cse.unsw.edu.au/~cs3141>

#### Forum

T[here](https://edstem.org/au/join/7fB5wH) is an Ed forum linked on the course website (click here to join). Ask questions there. To avoid spoiling solutions, you can and should ask private questions.

Administrative questions should be sent to the course email

<cs3141@cse.unsw.edu.au>

## Student Support

#### <span id="page-6-0"></span>For help with anything else, there is always

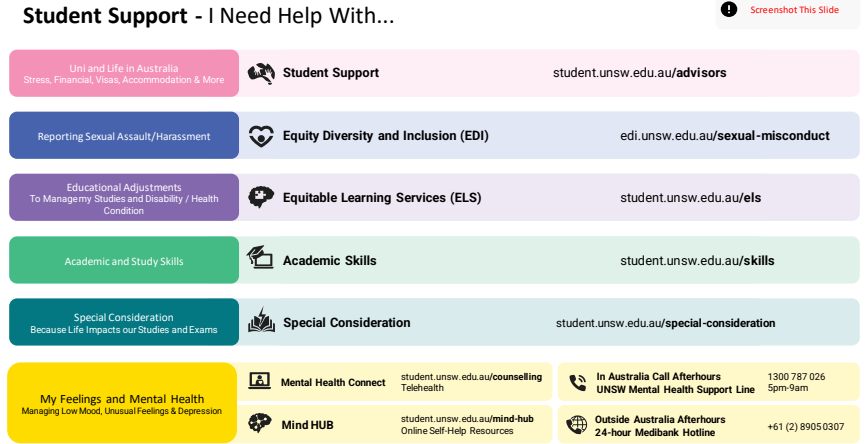

### What is this course?

### <span id="page-7-0"></span>Our software should be correct, safe and secure.

### Our software should be developed cheaply and quickly.

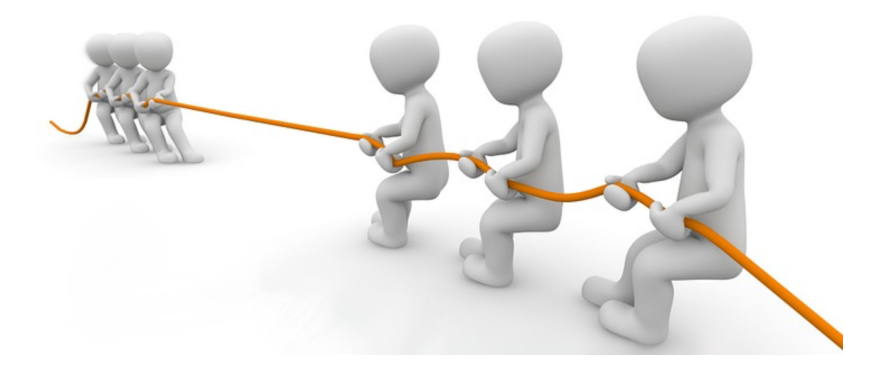

# Safety-uncritical Applications

<span id="page-8-0"></span>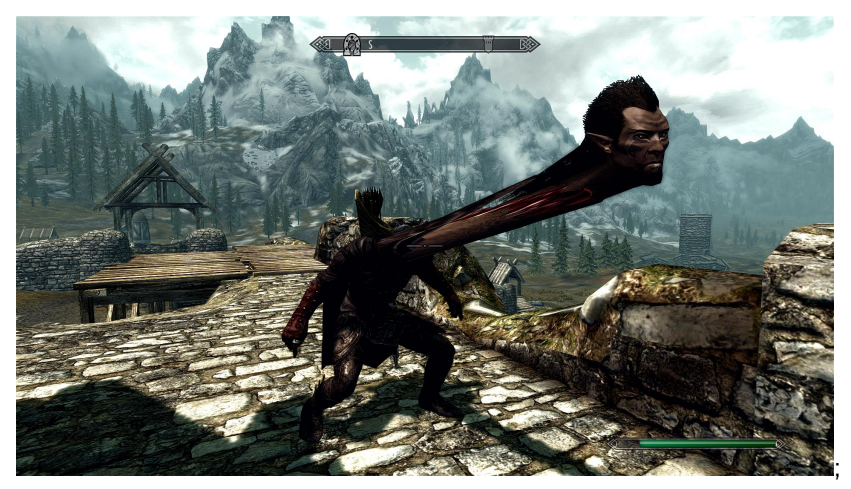

Video games: Some bugs are acceptable, to save developer effort.

# <span id="page-9-0"></span>Safety-critical Applications

Think of the worst group assignment you ever had!

KORK@RKERKER E YOUR

# Safety-critical Applications

Think of the worst group assignment you ever had! Imagine you. . .

- $\bullet$  are logging into your online banking...
- $\bullet$  are investing in a new hedge fund...
- $\bullet$  are travelling in a self-driving car...
- $\bullet$  are travelling on a plane...
- o are getting treatment from a radiation therapy machine...
- are about to launch nuclear missiles...

KORK@RKERKER E YOUR

# <span id="page-11-0"></span>Safety-critical Applications

Think of the worst group assignment you ever had! Imagine you. . .

- $\bullet$  are logging into your online banking...
- $\bullet$  are investing in a new hedge fund...
- $\bullet$  are travelling in a self-driving car...
- $\bullet$  are travelling on a plane...
- o are getting treatment from a radiation therapy machine...
- are about to launch nuclear missiles...
- ... using software written by your groupmates from that group.

# Safety-critical Applications

#### Airline Blames Bad Software in San Francisco Crash The New York Times

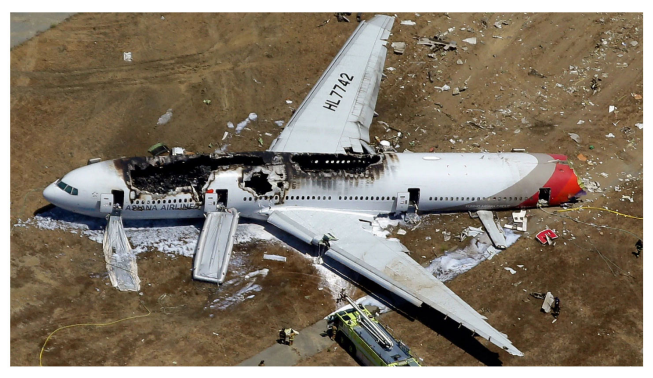

K ロ ▶ K @ ▶ K 할 ▶ K 할 ▶ ... 할 → 9 Q @

# Safety-critical Example

What is wrong with this code:

#### Example

```
transfer(account to, account from, uint amount){
 require (balances[from] > amount);
 balancesFrom := balances[from] - amount;balancesTo := balances[to] + amount;balances[from] := balancesFrom;
 balances[to] := balancesTo;
}
```
メロトメ 伊 トメミトメミト ニミーのなび

### What is this course?

### Maths COMP3141 Software

# What is this course?

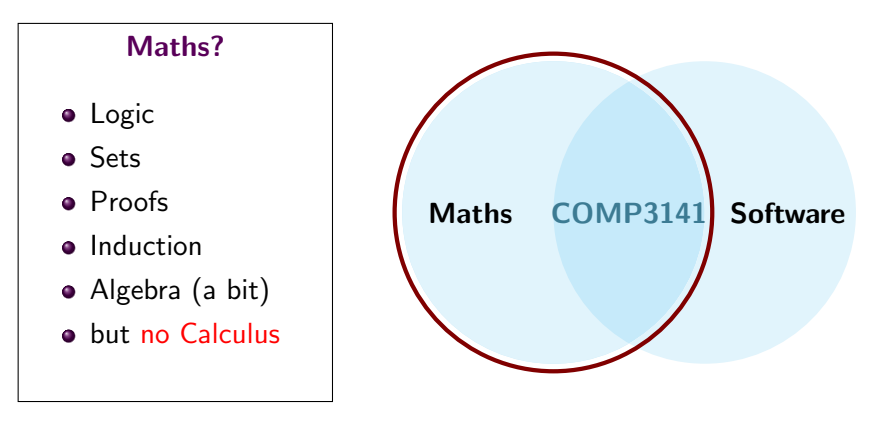

MATH1081 is neither necessary nor sufficient for COMP3141.

# What is this course?

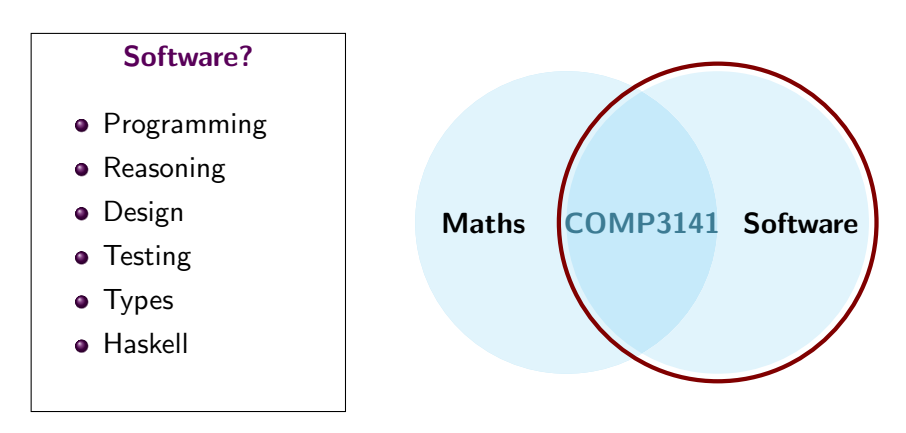

N.B: Haskell knowledge is not a prerequisite for COMP3141.

メロトメ 伊 トメミトメミト ニミーのなび

## What this course is not?

What this course is not? o not a Haskell course

KORK@RKERKER E YOUR

### What this course is not?

#### What this course is not?

- o not a Haskell course
- o not a formal verification course (see COMP3153/COMP4161),

19

KORK@RKERKER E YOUR

### What this course is not?

What this course is not?

- o not a Haskell course
- **o not** a formal verification course (see COMP3153/COMP4161),
- not an OOP software design course (see COMP2511),

KORK@RKERKER E YOUR

# What this course is not?

What this course is not?

- o not a Haskell course
- not a formal verification course (see COMP3153/COMP4161),
- not an OOP software design course (see COMP2511),
- **o not** a programming languages course (see COMP3161).

KORK@RKERKER E YOUR

## What this course is not?

#### What this course is not?

- o not a Haskell course
- not a formal verification course (see COMP3153/COMP4161),
- not an OOP software design course (see COMP2511),
- **o not** a programming languages course (see COMP3161).
- **Certainly not a cakewalk**; but hopefully not a soul-crushing nightmare either.

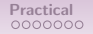

 $299$ 

イロン イ団 メイミン イミン ニヨー

### **Assessment**

#### Warning

For many of you, this course will present a lot of new topics. Even if you are a seasoned programmer, you may have to learn as if you were starting from scratch.

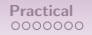

イロメ イ御 メイヨメ イヨメー ヨ

### Assessment

#### Warning

For many of you, this course will present a lot of new topics. Even if you are a seasoned programmer, you may have to learn as if you were starting from scratch.

- Class Marks (out of 100)
	- Two programming assignments, each worth 20 marks.
	- Weekly online quizzes, worth 20 marks.
	- Weekly programming exercises, worth 40 marks.
- Final Exam Marks (out of 100, hurdle: 40)

$$
result = \frac{class + exam}{2}
$$

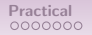

KORK@RKERKER E YOUR

### Lectures

- Lecture (Wed 11am-1pm): I introduce new material.
- Practical (Fri 11am-1pm): Scott (usually) reinforces Wednesday's material with questions and examples.
- Quiz: due on Fri (one week after the lectures they examine), but start early!

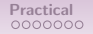

### **Books**

#### We won't set a textbook (a long COMP3141 tradition).

Resources: see the course outline for various books and online resources that are useful for learning Haskell.

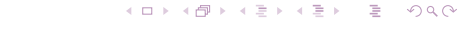

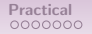

 $QQ$ 

イロン イ団 メイミン イミン ニヨー

# Why Haskell?

<span id="page-26-0"></span>• This course uses Haskell, because it is the most widely used language with good support for mathematically structured programming.

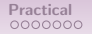

 $QQ$ 

イロメ イ御 メイヨメ イヨメ 一番

# Why Haskell?

- This course uses Haskell, because it is the most widely used language with good support for mathematically structured programming.
- You will learn a substantial amount of Haskell (we will provide some guidance). But the course is about learning techniques for mathematically structured programming.

 $QQ$ 

イロメ イ団メ イミメ イモメー 毛

# Why Haskell?

- <span id="page-28-0"></span>• This course uses Haskell, because it is the most widely used language with good support for mathematically structured programming.
- You will learn a substantial amount of Haskell (we will provide some guidance). But the course is about learning techniques for mathematically structured programming.
- **•** Based on feedback from previous iterations, I will endeavour to include examples from other languages.

### About Haskell

<span id="page-29-0"></span>• Haskell is old!

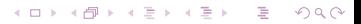

### About Haskell

• Haskell is old! It's turning 34 this year.

イロト イ団 トイミト イミト・ミニ りなべ

### About Haskell

- Haskell is old! It's turning 34 this year.
- Throughout the years: Haskell 98, Haskell 2010, GHC2021.

### About Haskell

- <span id="page-32-0"></span>• Haskell is old! It's turning 34 this year.
- Throughout the years: Haskell 98, Haskell 2010, GHC2021.

#### Warning

This means that some (possibly even most) tutorials, resources, answers you find on the Internet will be outdated!

イロト イ団 トイミト イミト・ミニ りなべ

# <span id="page-33-0"></span>Demo 1: Haskell Workflow

- Now we'll give you a Haskell Crash Course.
- This is to get you coding (solving problems) quickly.

K ロ ▶ K @ ▶ K 할 ▶ K 할 ▶ ... 할 → 9 Q @

# Demo 1: Haskell Workflow

- Now we'll give you a Haskell Crash Course.
- This is to get you coding (solving problems) quickly.
- **If** you prefer "deep" understanding, don't worry: next week.

KORK@RKERKER E YOUR

# <span id="page-35-0"></span>Demo 1: Haskell Workflow

- Now we'll give you a Haskell Crash Course.
- This is to get you coding (solving problems) quickly.
- **If you prefer "deep" understanding, don't worry: next week.** Demo: GHCi, Modules
K ロ X K 個 X K ミ X K ミ X ミ → D Q Q Q

<span id="page-36-0"></span>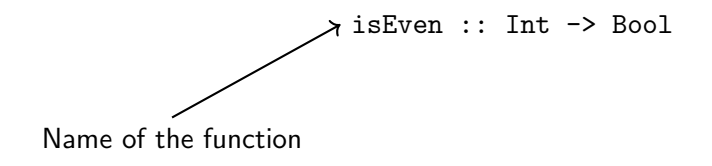

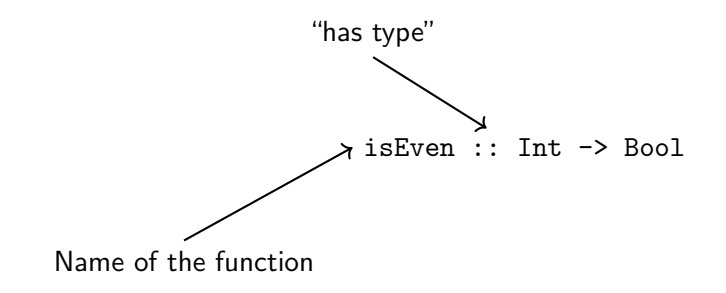

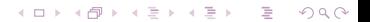

K ロ X K 個 X K ミ X K ミ X ミ → D Q Q Q

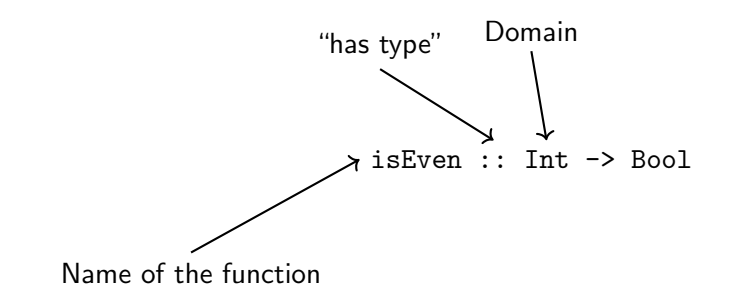

K ロ X K 個 X K ミ X K ミ X ミ → D Q Q Q

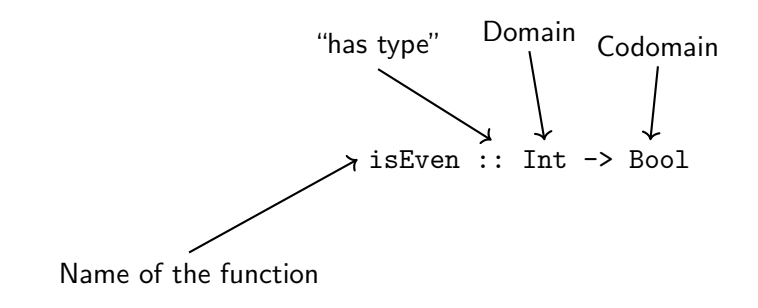

K ロ X K 個 X K ミ X K ミ X ミ → D Q Q Q

isEven :: Int 
$$
\rightarrow
$$
 Bool  
isEven x = x 'mod' 2 == 0  
  
  
Argument (Int) Result (Bool)

KORK@RKERKER E YOUR

### <span id="page-41-0"></span>Demo 2: Declaring Functions

isEven :: Int 
$$
\rightarrow
$$
 Bool  
isEven x = x 'mod' 2 == 0  
  
  
Argument (Int) Result (Bool)

In mathematics, we would apply a function  $f$  to an argument  $x$  by writing  $f(x)$ . In Haskell we write f x, omitting the parentheses.

#### Demo: basic functions

## Demo 3: Currying

<span id="page-42-0"></span>Haskell functions have one input domain and one output codomain. But some functions take multiple inputs.

```
Overview Practical Properties and Properties and Practical Properties and Practical Practical
```
**KOD KOD KED KED E YOUR** 

# Demo 3: Currying

- Haskell functions have one input domain and one output codomain. But some functions take multiple inputs.
- In mathematics, we treat  $\log_{10}(x)$  and  $\log_2(x)$  and  $\ln(x)$  as separate functions.
- In Haskell, we have a single function logBase that, given a number *n*, produces a function for  $log<sub>n</sub>(x)$ .

```
log10 :: Double -> Double
log10 = logBase 10
```

```
log2 :: Double -> Double
log2 = logBase 2
```

```
ln :: Double -> Double
    ln = logBase 2.71828What's the type of logBase?
```
# Demo 3: Currying

#### logBase :: Double -> (Double -> Double)

イロト イ団 トイミト イミト・ミニ りなべ

## Demo 3: Currying

#### logBase :: Double -> (Double -> Double) (parentheses are optional above, we could write:) logBase :: Double -> Double -> Double

46

イロト イ団 トイミト イミト・ミニ りなべ

# Demo 3: Currying

#### logBase :: Double -> (Double -> Double)

(parentheses are optional above, we could write:)

logBase :: Double -> Double -> Double

Function application associates to the **left** in Haskell, so:

logBase 2 64  $\equiv$  (logBase 2) 64

#### Demo: currying, multiple arguments

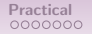

### Demo 4: Tuples

We now know how to handle multiple inputs to a function? But what if we want to have multiple outputs?

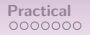

K ロ ▶ K @ ▶ K 할 ▶ K 할 ▶ ... 할 → 9 Q @

## Demo 4: Tuples

We now know how to handle multiple inputs to a function? But what if we want to have multiple outputs? Haskell provides data types called tuples to handle multiple outputs:

```
neighbors :: Int \rightarrow (Int, Int)
neighbors x = (x - 1, x + 1)Now, (neighbors 1) evaluates to (0,2).
```
#### Demo: tuples

KORK@RKERKER E YOUR

# Demo 5: Higher Order Functions

In addition to returning functions, functions can take other functions as arguments:

```
applyTwice :: (t \rightarrow t) \rightarrow t \rightarrow tapplyTwice f(x) = f(f(x))
```

```
square :: Int -> Int
square x = x * x
```
fourthPower :: Int -> Int fourthPower = applyTwice square Demo: higher-order functions, equational reasoning

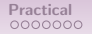

K ロ > K 御 > K 差 > K 差 > → 差 → の Q Q <

### Demo 6: Lists

Haskell makes extensive use of lists, constructed using square brackets. Each list element must be of the same type.

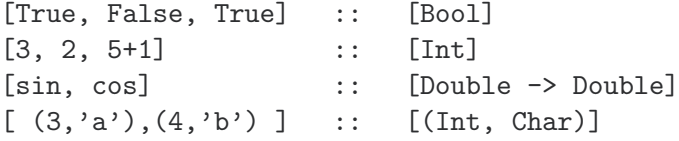

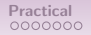

## Demo 6: Lists

A useful function is map, which, given a function, applies it to each element of a list:

map not [True, False, True] = [False, True, False] map square  $[3, -2, 4]$  =  $[9, 4, 16]$ map  $(\{x \rightarrow x + 1\})$  [1, 5] = [2, 6]

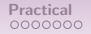

KORK@RKERKER E YOUR

## Demo 6: Lists

A useful function is map, which, given a function, applies it to each element of a list:

map not [True, False, True] = [False, True, False] map square  $[3, -2, 4]$  =  $[9, 4, 16]$ map  $(\{x \rightarrow x + 1\})$  [1, 5] = [2, 6]

The last example here uses a *lambda expression* to define a one-use function without giving it a name.

What's the type of map?

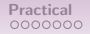

KORK@RKERKER E YOUR

## Demo 6: Lists

A useful function is map, which, given a function, applies it to each element of a list:

map not [True, False, True] = [False, True, False] map square  $[3, -2, 4]$  =  $[9, 4, 16]$ map  $(\{x \rightarrow x + 1\})$  [1, 5] = [2, 6]

The last example here uses a *lambda expression* to define a one-use function without giving it a name.

#### What's the type of map?

map ::  $(a \rightarrow b) \rightarrow [a] \rightarrow [b]$ 

### Demo 6: Lists

```
The type String in Haskell is just a list of characters:
type String = [Char]
This is a type synonym, like a typedef in C.
```
Thus:

```
"hi!" == [ 'h' , 'i' , '!' ]
```
Demo: lists

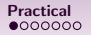

 $QQ$ 

イロン イ団 メイミン イミン ニヨー

## Word Frequencies

<span id="page-55-0"></span>Let's solve a problem to get some practice implementing stuff:

#### Example (Task 1)

Given a number *n* and a string *s* containing English words, generate a report that lists the  $n$  most common words in the given string  $s$ .

I'll even give you an algorithm:

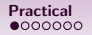

 $QQ$ 

イロン イ団 メイミン イミン ニヨー

## Word Frequencies

<span id="page-56-0"></span>Let's solve a problem to get some practice implementing stuff:

#### Example (Task 1)

Given a number *n* and a string *s* containing English words, generate a report that lists the  $n$  most common words in the given string  $s$ .

I'll even give you an algorithm:

- **1** Break the input string into words.
- **2** Convert the words to lowercase.
- **3** Sort the words.
- <sup>4</sup> Group adjacent occurrences (runs) of the same word.
- **5** Sort runs words by length.
- $\bullet$  Take the longest *n* runs of the sorted list.
- **O** Generate a report.

#### Demo: word frequencies

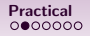

 $QQ$ 

イロン イ団ン イミン イミン・ミ

## The Dollar Pattern

<span id="page-57-0"></span>We used the dollar operator \$ to reduce the use of parentheses.

- The dollar operator does normal function application, like f x (evaluation of a function at a value).
- However, while application has high operator precedence ("is done as early as possible"), the dollar operator has extremely low precedence ("is done as late as possible").

 $QQ$ 

イロメ イ団メ イミメ イモメー 毛

## The Dollar Pattern

We used the dollar operator \$ to reduce the use of parentheses.

- The dollar operator does normal function application, like f x (evaluation of a function at a value).
- However, while application has high operator precedence ("is done as early as possible"), the dollar operator has extremely low precedence ("is done as late as possible").
- reverse  $[1,2,3]$  ++  $[4]$  results in  $[3,2,1,4]$ . The application of the reverse function binds very tightly, so we do it first, then concatenate.

K ロ ▶ K @ ▶ K 할 ▶ K 할 ▶ ... 할 → 9 Q @

# The Dollar Pattern

<span id="page-59-0"></span>We used the dollar operator \$ to reduce the use of parentheses.

- The dollar operator does normal function application, like f x (evaluation of a function at a value).
- However, while application has high operator precedence ("is done as early as possible"), the dollar operator has extremely low precedence ("is done as late as possible").
- reverse  $[1,2,3]$  ++  $[4]$  results in  $[3,2,1,4]$ . The application of the reverse function binds very tightly, so we do it first, then concatenate.
- reverse  $[1,2,3]$  ++ [4] results in [4,3,2,1]. We concatenate first, then apply the reversing function. Same as reverse  $([1,2,3]$  ++  $[4]$ ).

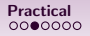

# Function Composition

<span id="page-60-0"></span>We used *function composition* to combine our functions together. The mathematical  $(f \circ g)(x)$  is written  $(f \cdot g)$  x in Haskell.

In Haskell, operators like function composition are themselves functions. You can define your own!

-- Vector addition  $(.+)$  :: (Int, Int)  $\rightarrow$  (Int, Int)  $\rightarrow$  (Int, Int)  $(x1, y1)$  +  $(x2, y2) = (x1 + x2, y1 + y2)$ 

 $(2,3)$   $+$   $(1,1)$  ==  $(3,4)$ 

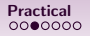

**KORK 4 BRADE PROPERTY** 

# Function Composition

<span id="page-61-0"></span>We used *function composition* to combine our functions together. The mathematical  $(f \circ g)(x)$  is written  $(f \cdot g)$  x in Haskell.

In Haskell, operators like function composition are themselves functions. You can define your own!

-- Vector addition  $(.+)$  :: (Int, Int)  $\rightarrow$  (Int, Int)  $\rightarrow$  (Int, Int)  $(x1, y1)$  +  $(x2, y2) = (x1 + x2, y1 + y2)$ 

 $(2,3)$   $+$   $(1,1)$  ==  $(3,4)$ 

You could even have defined function composition yourself if it didn't already exist:

\n- (.) :: 
$$
(b \rightarrow c) \rightarrow (a \rightarrow b) \rightarrow (a \rightarrow c)
$$
\n- (f . g)  $x = f(gx)$
\n

#### **Conditionals**

<span id="page-62-0"></span>Demo: polarity using guards, if statements.

Demo: (if we have time), loops via recursion.

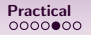

#### **Lists**

<span id="page-63-0"></span>We used a bunch of list functions. How could we implement them ourselves??

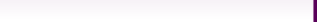

## Lists

We used a bunch of list functions. How could we implement them ourselves??

Lists are singly-linked lists in Haskell. The empty list is written as  $\Box$  and a list node is written as  $x : xs$ . The value x is called the head and the rest of the list xs is called the tail. Thus:

"hi!" ==  $[\hat{h}', \hat{h}', ''] = [\hat{h}', \hat{h}'']$  ==  $[\hat{h}'': (\hat{h}'': (h'':[h'])$  $==$  'h' : 'i' : '!' : []

 $QQ$ 

イロン イ団ン イミン イミン・ミ

## Lists

<span id="page-65-0"></span>We used a bunch of list functions. How could we implement them ourselves??

Lists are singly-linked lists in Haskell. The empty list is written as  $\Box$  and a list node is written as x : xs. The value x is called the head and the rest of the list xs is called the tail. Thus:

"hi!" == ['h', 'i', '!'] == 'h':('i':('!':[])) == 'h' : 'i' : '!' : []

When we define recursive functions on lists, we use the last form for pattern matching:

\n
$$
\text{map} :: \text{(a -> b) -> [a] -> [b]} \\
 \text{map} \text{f}[] = [] \\
 \text{map} \text{f}(\text{x}: \text{xs}) = \text{f} \text{x} : \text{map} \text{f} \text{xs}\n \end{aligned}
$$
\n

K ロ ▶ K @ ▶ K 할 ▶ K 할 ▶ ... 할 → 9 Q Q\*

## Equational Evaluation

<span id="page-66-0"></span>map  $f$   $[]$  =  $[]$ 

map  $f(x:xs) = f(x : map f xs)$ 

We can evaluate programs equationally:

```
map toUpper "hi!"
```
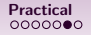

## Equational Evaluation

map  $f$   $[]$  =  $[]$ 

map  $f(x:xs) = f(x : map f xs)$ 

We can evaluate programs equationally.

map toUpper "hi!"  $\equiv$  map toUpper ('h':"i!")

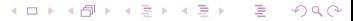

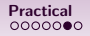

イロト イ団 トイミト イミト・ミニ りなべ

### Equational Evaluation

map  $f$   $[]$  =  $[]$ map  $f(x:xs) = f(x:map f xs)$ We can evaluate programs equationally.

map toUpper "hi!"  $\equiv$  map toUpper ('h':"i!") ≡ toUpper 'h' : map toUpper "i!"

イロト イ団 トイミト イミト・ミニ りなべ

## Equational Evaluation

map  $f$   $[]$  =  $[]$ map  $f(x:xs) = f(x:map f xs)$ We can evaluate programs equationally.

map toUpper "hi!"  $\equiv$  map toUpper ('h':"i!") ≡ toUpper 'h' : map toUpper "i!"  $\equiv$  'H' : map toUpper "i!"

イロト イ団 トイミト イミト・ミニ りなべ

## Equational Evaluation

map  $f$   $\begin{bmatrix} 1 \\ 1 \end{bmatrix} = \begin{bmatrix} 1 \\ 1 \end{bmatrix}$ map  $f(x:xs) = f(x:map f xs)$ 

We can evaluate programs equationally.

```
map toUpper "hi!" \equiv map toUpper ('h':"i!")
                    ≡ toUpper 'h' : map toUpper "i!"
                    \equiv 'H' : map toUpper "i!"
                    \equiv 'H' : map toUpper ('i':"!")
```
## Equational Evaluation

map  $f$   $\begin{bmatrix} 1 \\ 1 \end{bmatrix} = \begin{bmatrix} 1 \\ 1 \end{bmatrix}$ map  $f(x:xs) = f(x:map f xs)$ We can evaluate programs equationally.

map toUpper "hi!"  $\equiv$  map toUpper ('h':"i!") ≡ toUpper 'h' : map toUpper "i!"  $\equiv$  'H' : map toUpper "i!"  $\equiv$  'H' : map toUpper ('i':"!")  $\equiv$  'H' : toUpper 'i' : map toUpper "!"
map  $f$   $\begin{bmatrix} 1 \\ 1 \end{bmatrix} = \begin{bmatrix} 1 \\ 1 \end{bmatrix}$ map f  $(x:xs) = f x : map f xs$ We can evaluate programs equationally.

map toUpper "hi!"  $\equiv$  map toUpper ('h':"i!") ≡ toUpper 'h' : map toUpper "i!"  $\equiv$  'H' : map toUpper "i!"  $\equiv$  'H' : map toUpper ('i':"!")  $\equiv$  'H' : toUpper 'i' : map toUpper "!"  $\equiv$  'H' : 'I' : map toUpper "!"

map  $f$   $\begin{bmatrix} 1 \\ 1 \end{bmatrix} = \begin{bmatrix} 1 \\ 1 \end{bmatrix}$ map f  $(x:xs) = f x : map f xs$ We can evaluate programs equationally.

map toUpper "hi!"  $\equiv$  map toUpper ('h':"i!") ≡ toUpper 'h' : map toUpper "i!"  $\equiv$  'H' : map toUpper "i!"  $\equiv$  'H' : map toUpper ('i':"!")  $\equiv$  'H' : toUpper 'i' : map toUpper "!"  $\equiv$  'H' : 'I' : map toUpper "!"  $\equiv$  'H' : 'I' : map toUpper ('!':"")

map  $f$   $\begin{bmatrix} 1 \\ 1 \end{bmatrix} = \begin{bmatrix} 1 \\ 1 \end{bmatrix}$ map f  $(x:xs) = f x : map f xs$ We can evaluate programs equationally.

map toUpper "hi!"  $\equiv$  map toUpper ('h':"i!") ≡ toUpper 'h' : map toUpper "i!"  $\equiv$  'H' : map toUpper "i!"  $\equiv$  'H' : map toUpper ('i':"!")  $\equiv$  'H' : toUpper 'i' : map toUpper "!"  $\equiv$  'H' : 'I' : map toUpper "!"  $\equiv$  'H' : 'I' : map toUpper ('!':"")  $\equiv$  'H' : 'I' : '!' : map toUpper ""

map  $f$   $\begin{bmatrix} 1 \\ 1 \end{bmatrix}$  =  $\begin{bmatrix} 1 \\ 1 \end{bmatrix}$ map f  $(x:xs) = f x : map f xs$ We can evaluate programs equationally.

map toUpper "hi!"  $\equiv$  map toUpper ('h':"i!") ≡ toUpper 'h' : map toUpper "i!"  $\equiv$  'H' : map toUpper "i!"  $\equiv$  'H' : map toUpper ('i':"!")  $\equiv$  'H' : toUpper 'i' : map toUpper "!"  $\equiv$  'H' : 'I' : map toUpper "!"  $\equiv$  'H' : 'I' : map toUpper ('!':"")

 $\equiv$  'H' : 'I' : '!' : map toUpper ""  $\equiv$  'H' : 'I' : '!' : map toUpper []

map  $f$   $[]$  =  $[]$ map  $f(x:xs) = f(x : map f xs)$ We can evaluate programs equationally:

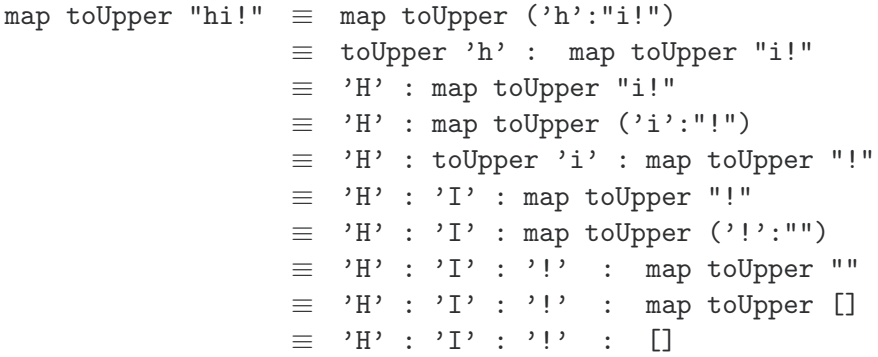

<span id="page-77-0"></span>map  $f$   $\begin{bmatrix} 1 \\ 1 \end{bmatrix}$  =  $\begin{bmatrix} 1 \\ 1 \end{bmatrix}$ map f  $(x:xs) = f x : map f xs$ We can evaluate programs equationally.

```
map toUpper "hi!" \equiv map toUpper ('h':"i!")
        ≡ toUpper 'h' : map toUpper "i!"
        \equiv 'H' : map toUpper "i!"
        \equiv 'H' : map toUpper ('i':"!")
        \equiv 'H' : toUpper 'i' : map toUpper "!"
        \equiv 'H' : 'I' : map toUpper "!"
        \equiv 'H' : 'I' : map toUpper ('!':"")
        \equiv 'H' : 'I' : '!' : map toUpper ""
        \equiv 'H' : 'I' : '!' : map toUpper []
        \equiv 'H' : 'I' : '!' : []
        \equiv "HI!"
```
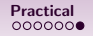

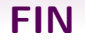

<span id="page-78-0"></span>The quiz will be up on the course website sometime on Friday.

#### Warning

The quiz is assessed. The deadline is the end of next Friday.

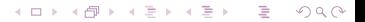